# **ALGORITMO SPUTNIK**

### **1. INTRODUZIONE**

Sputnik rappresenta l'evoluzione del progetto COSMOS realizzato per l'individuazione della traiettorie dei veicoli in un filmato generato da una comune videocamera. La differenza fra COSMOS e Sputnik sta nel fatto che il primo funziona esclusivamente per strade bidirezionali a due corsie e aventi sviluppo rettilineo, mentre il secondo si stacca completamente da questo concetto per lavorare su intere aree come strade, incroci ecc., ovvero su qualsiasi superficie piana si muovano dei veicoli.

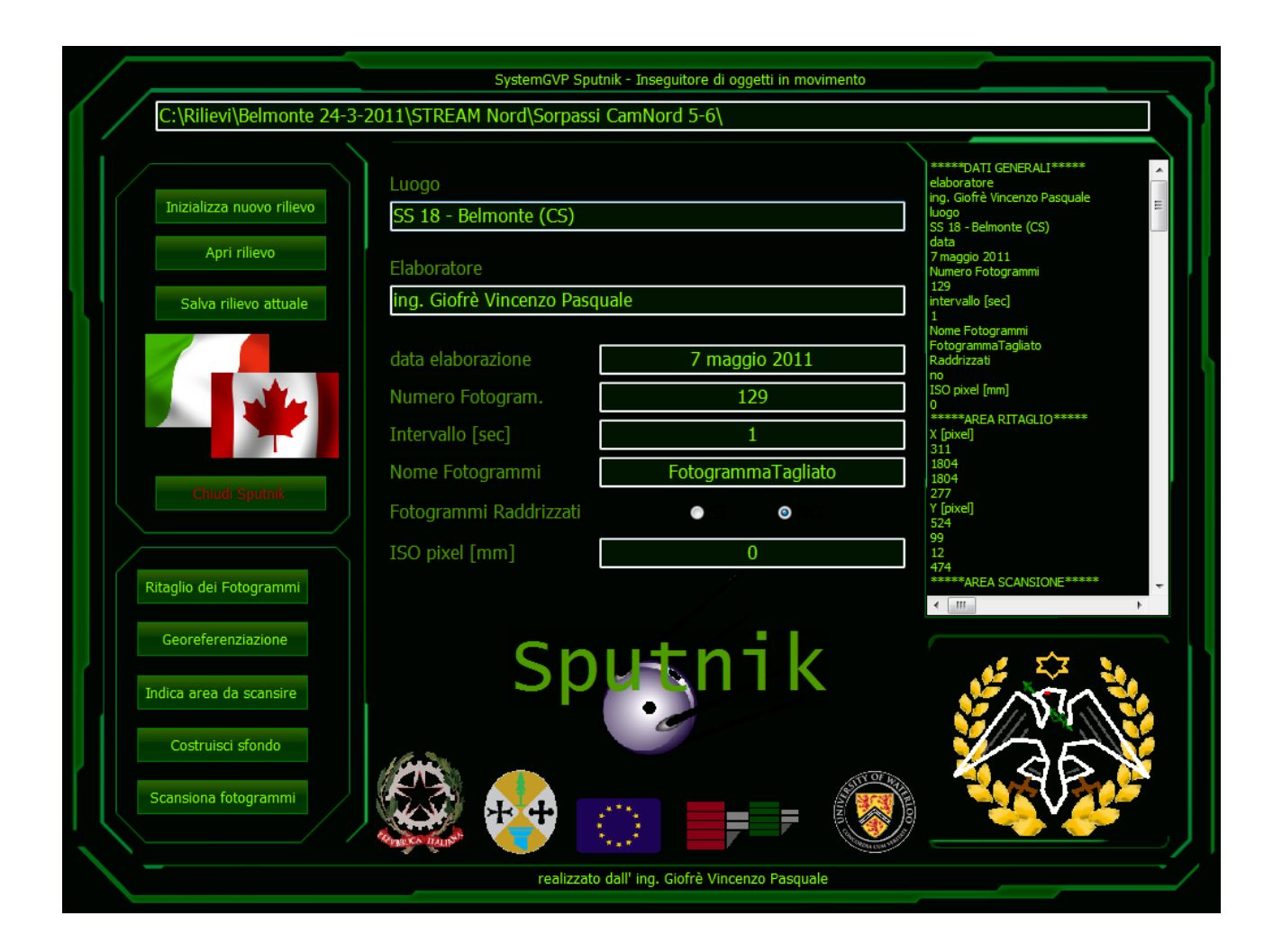

# **2. FUNZIONAMENTO**

Sputnik è un unico software che funziona su più livelli, l'unico inconveniente, rispetto alla versione precedente COSMOS e che non supporta più il modulo di estrazione dei fotogrammi dei video. I dati di input sono rappresentati dai fotogrammi del filmato, estratti con cadenza prefissata, e da un generico rilievo GPS eseguito in sito e soprattutto visibile a video. Sputnik da la possibilità di trattare i fotogrammi aumentando o diminuendone la luminosità o di eliminare le parti inutili dello stesso. Una successiva fase provvede poi a georeferenziare i vari fotogrammi e a raddrizzarne le geometrie, e infine si passa al tracciamento vero e proprio dei veicoli in movimento.

# **3. ESTRAZIONE FOTOGRAMMI**

Questa è la prima operazione da fare una volta acquisito il filmato dalla videocamera, e consiste nell'estrarre i vari fotogrammi del video con cadenza prefissata, ad esempio ogni 0,1 o 1 secondo. Tale procedura deve essere fatta con software di terze parte per ottenere un'accuratezza miglio, e si consiglia inoltre l'utilizzo di software gratuiti, l'importante che il formato di estrazione sia JPEG.

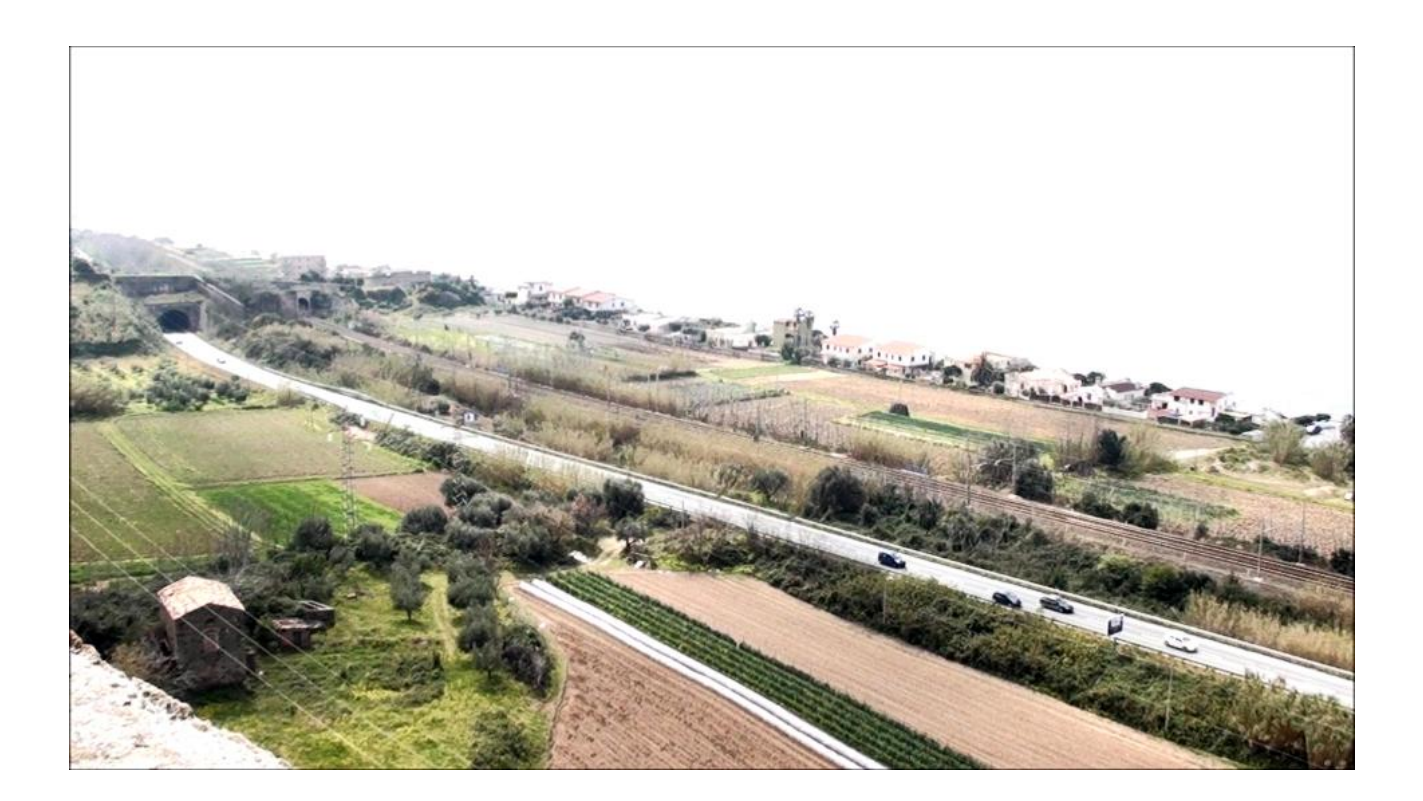

### **4. RITAGLIO FOTOGRAMMI**

Questa è la prima operazione disponibile in Sputnik e consiste nell'individuare sul fotogramma l'area di studio e di lasciare in tutti i fotogrammi solo questa parte, eliminando tutto il resto e alleggerendo il peso computazionale da assegnare al calcolatore.

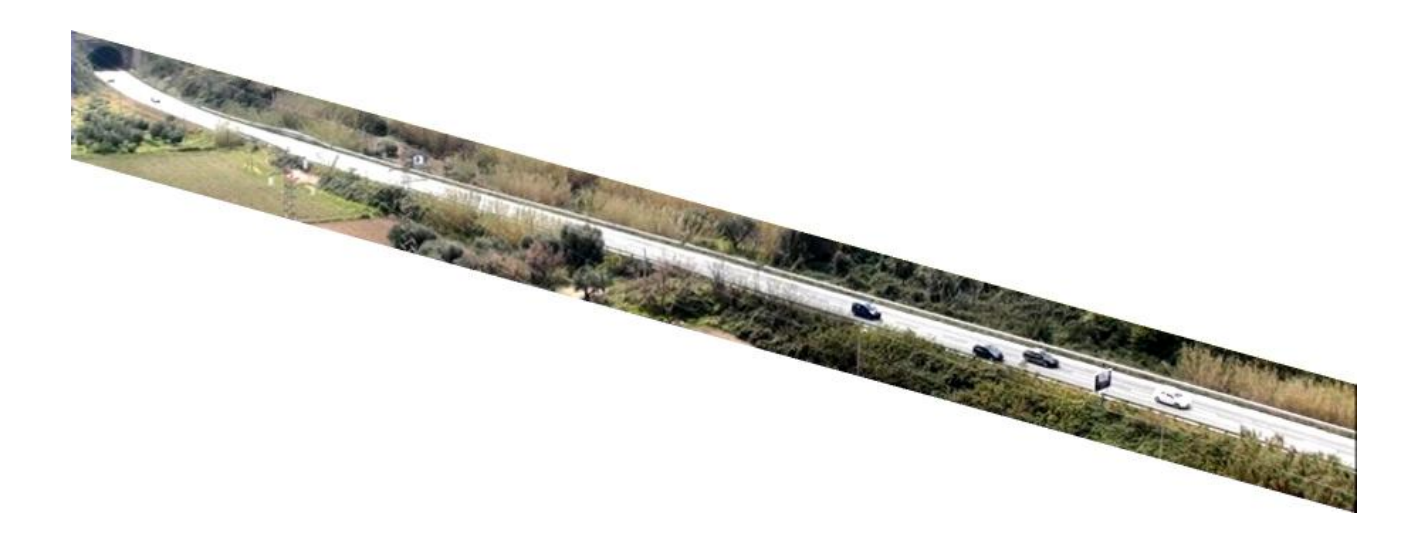

### **5. GEOREFERENZIAZIONE FOTOGRAMMI**

Il passo successivo consiste nel georeferenziare i fotogrammi individuando su di essi i punti battuti col GPS, che devono in ogni caso essere visibili a video. Il modello matematico usato è rappresentato dalle equazioni di collinearità supponendo la superficie ripresa perfettamente piana.

$$
X_{reale} = \frac{X_{pixel}A_1 + Y_{pixel}A_2 + A_3}{X_{pixel}C_1 + Y_{pixel}C_2 + 1} = [mm]
$$

$$
Y_{reale} = \frac{X_{pixel}B_1 + Y_{pixel}B_2 + B_3}{X_{pixel}C_1 + Y_{pixel}C_2 + 1} = [mm]
$$

$$
[B] = [A^T A]^{-1} [A][C]
$$

Dove [A] rappresenta la matrice dei coefficienti noti, di dimensione [punti noti X 2, 8] e formata come:

[  $\boldsymbol{X}$  $\boldsymbol{0}$ .<br>.  $\overline{\phantom{a}}$ ]

Il vettore [C] contiene le coordinate reali note, di dimensione [punti noti X 2] ed è formato come:

> $\mathsf{l}$  $\overline{X}$  $Y_1$  $\ddot{\phantom{0}}$  $\overline{\phantom{a}}$ ]

Mentre [B] è il vettore dei coefficienti incogniti di dimensione [8] ed è formato come:

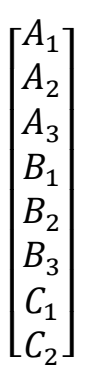

Da notare che i punti noti devono essere almeno 5 e le loro coordinate espresse in millimetri e non in 0,1 mm, che rappresenta la classica unità di misura nel sistema WGS84 restituita dai comuni GPS. Da questo modulo è inoltre possibile calcolare le distanze fra due punti, per un controllo dei risultati, e fare dei test sul raddrizzamento del fotogramma. Sputnik provvederà in automatico a calcolare gli scarti informando sulla precisione dei punti inseriti e di conseguenza di quelli che si ricaveranno in seguito.

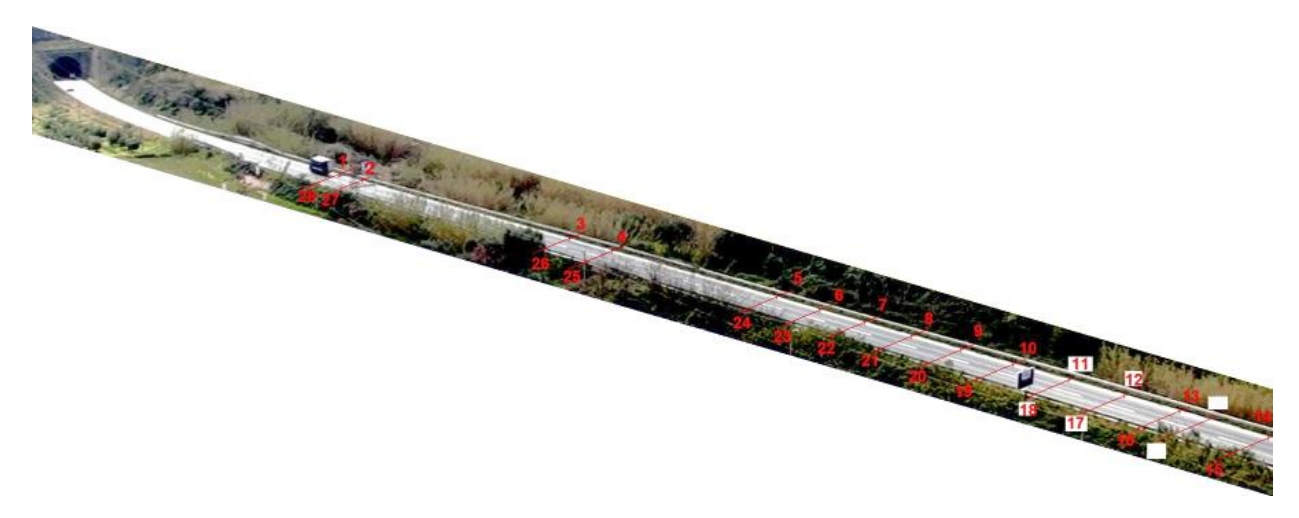

#### **6. AREA SCANSIONE E RADDRIZZAMENTO**

Sputnik prevede poi l'individuazione di un'area di scansione dove verranno rilevati i veicoli in movimento e la possibilità di raddrizzare i fotogrammi, eliminando così la visuale prospettica dei veicoli. per far ciò è necessario impostare oltre l'area di scansione anche la scala di rappresentazione e specificare l'utilizzo di filtri aggiuntivi come lo Smoothing o il filtro di Forstner.

Per passare all'immagine raddrizzata si usano le equazioni di collinearità scritte in forma inversa, atte a ricavare le coordinate in pixel da delle coordinate note, una volta stabilito il valore di un ISOpixel costante.

$$
\delta = A_1 - C_1 * X_{reale}
$$

$$
Y_{pixel} = \frac{Y_{reale} + \frac{B_1}{\delta}(A_3 - X_{reale}) - B_3 + \frac{C_1 Y_{reale}}{\delta}(X_{reale} - A_3)}{B_2 + \frac{B_1}{\delta}(C_2 X_{reale} - A_2) + \frac{C_1 Y_{reale}}{\delta}(A_2 - C_2 X_{reale}) - C_2 Y_{reale}}
$$

$$
X_{pixel} = \frac{X_{reale} - A_2 Y_{pixel} - A_3 + C_2 Y_{pixel} X_{reale}}{\delta}
$$

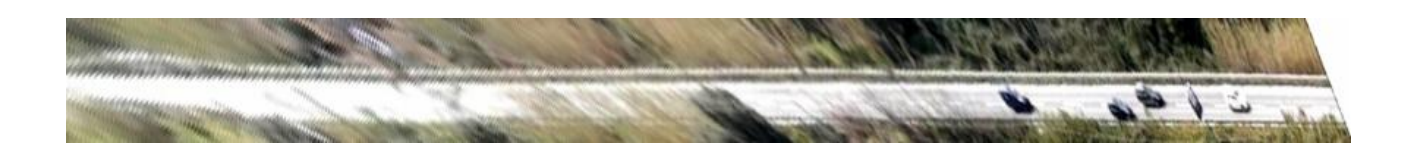

Da notare che la parte più sgranata dell'immagine da informazioni su un errore maggiore, inoltre per ottenere un buon raddrizzamento prospettico è necessario che la dimensione minima della strada, visibile a video, sia di almeno 1 cm, e che lo sviluppo della strada, nel fotogramma segua nel miglior modo possibile la direzione orizzontale o verticale.

# **7. FOTOGRAMMA DI SFONDO**

Prima di poter individuare dei veicoli è necessario costruire un fotogramma di sfondo che non contenga veicoli o altri oggetti in movimento, mediante una semplice procedura automatizzata in Sputnik stesso.

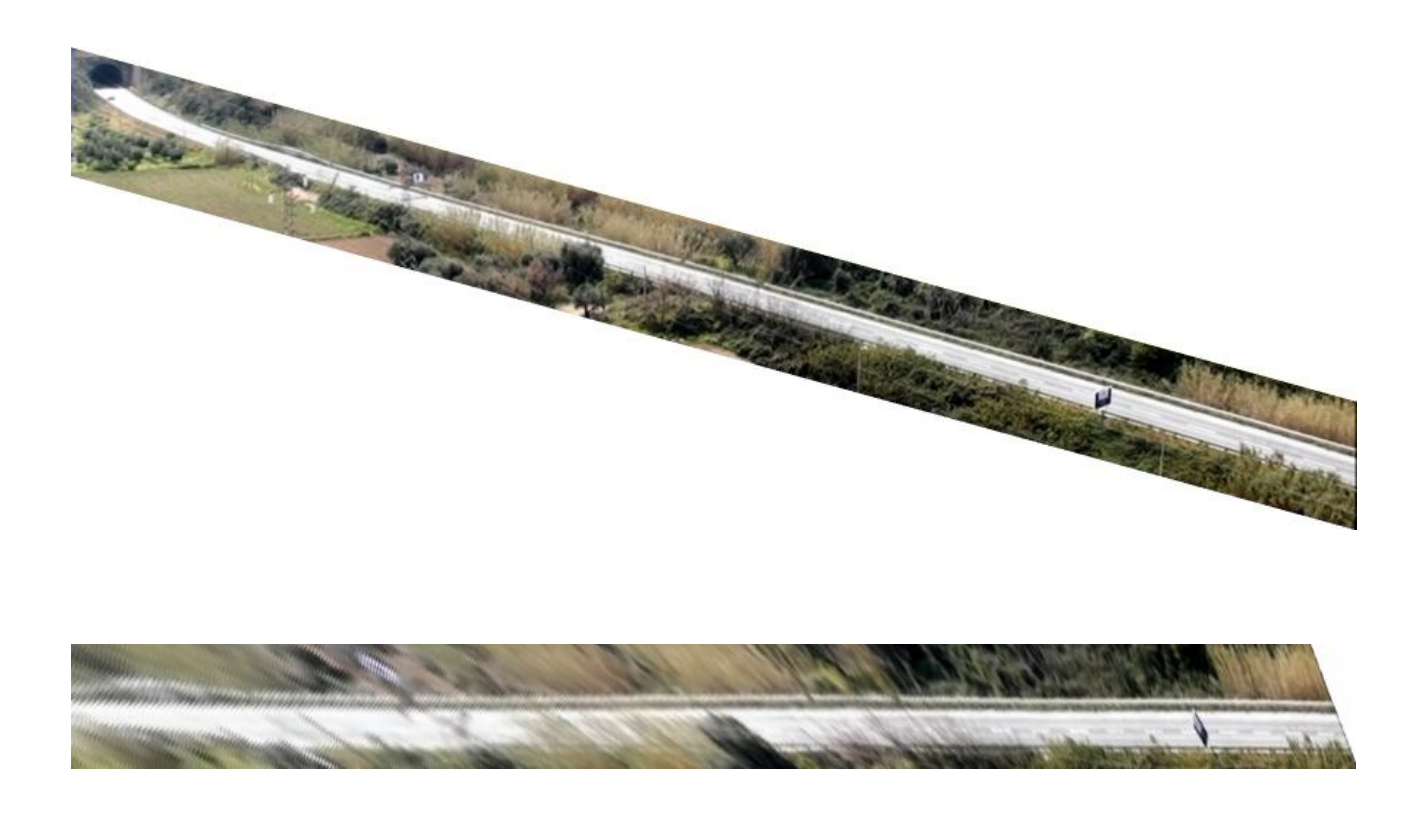

### **8. PARAMENTRI NECESSARI ALL'INDIVIDUAZIONE**

Per l'individuazione dei veicoli mediante Sputnik sono necessari quattro paramenti, ovvero se consideriamo la macchia di un generico veicolo, per assumerlo tale dovremo definire il minimo numero di pixel da individuare in direzione X e in direzione Y.

Inoltre bisogna impostare una soglia una massima di ripulimento del fotogramma da eventuale rumore di fondo, come la presenza di un ramoscello d'erba che si muove davanti la telecamera, e una di errore massimo ammissibile per il tracciamento del veicolo nei fotogrammi successivi.

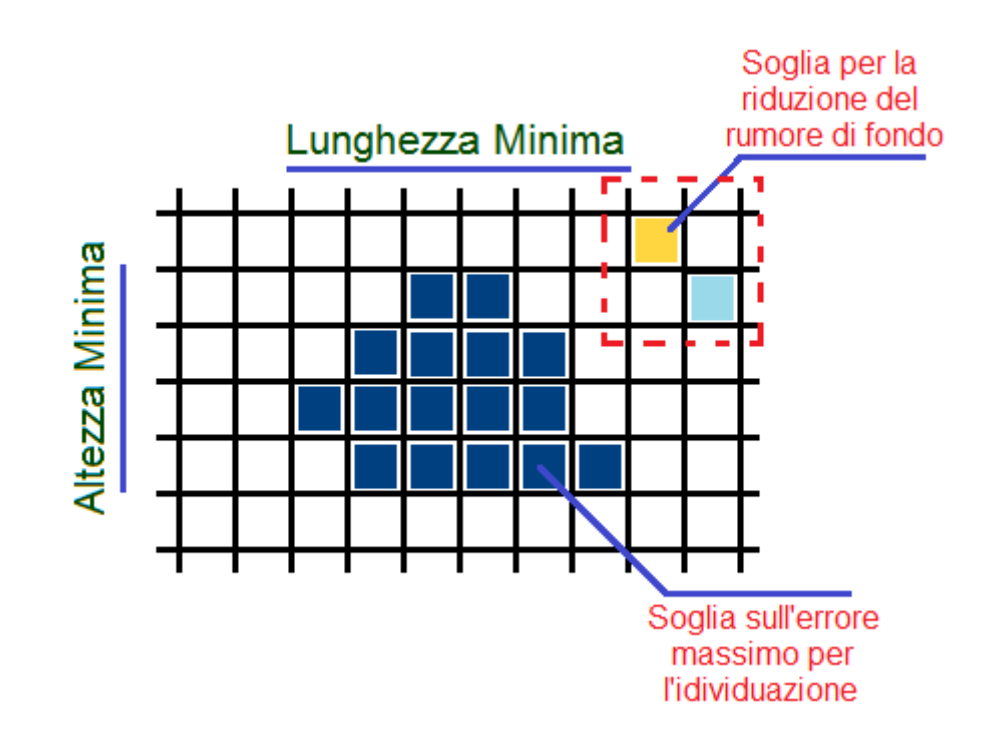

### **9. OPERAZIONI PER L'INDIVIDUAZIONE**

Sputnik individua i veicoli mediante delle semplici operazioni fra i fotogrammi a colori del filmato. Per prima cosa effettua la differenza fra un generico fotogramma e quello di sfondo, ottenendo gli oggetti presenti su di esso.

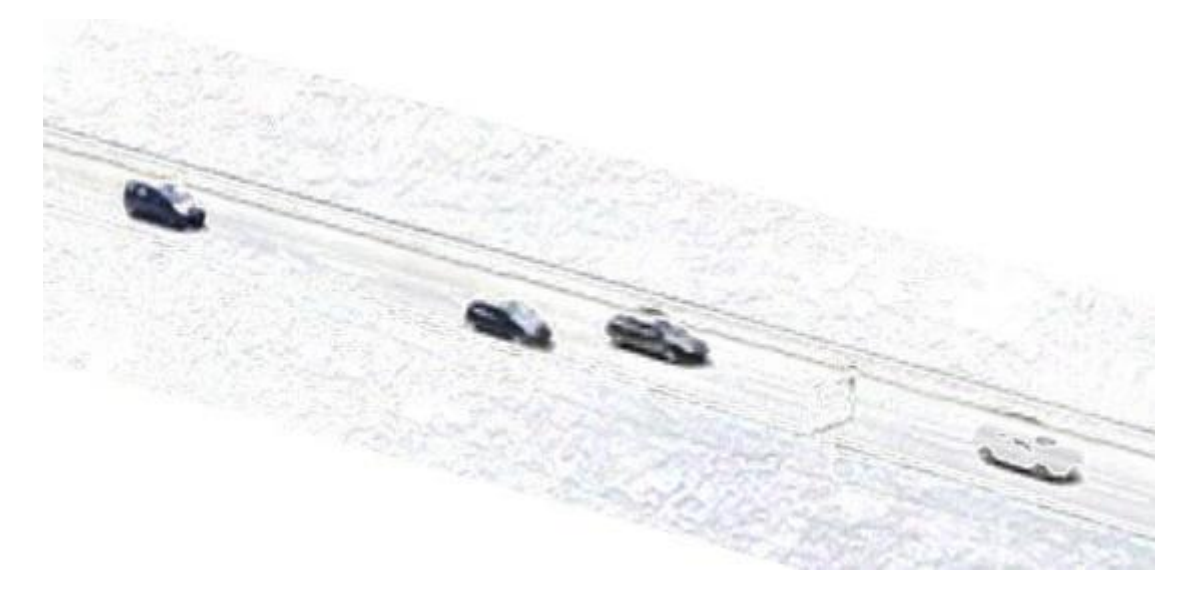

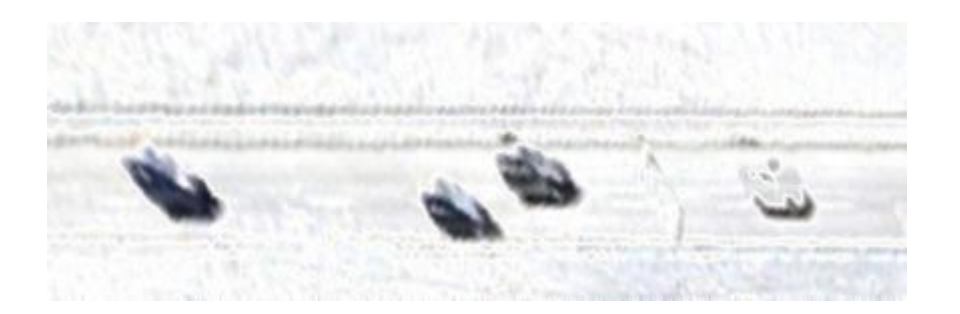

Poi per definire questi oggetti esegue un'operazione di soglia sul colore e delle operazioni multiple di erosione e dilatazione seguite da aperture e chiusure dei pixel.

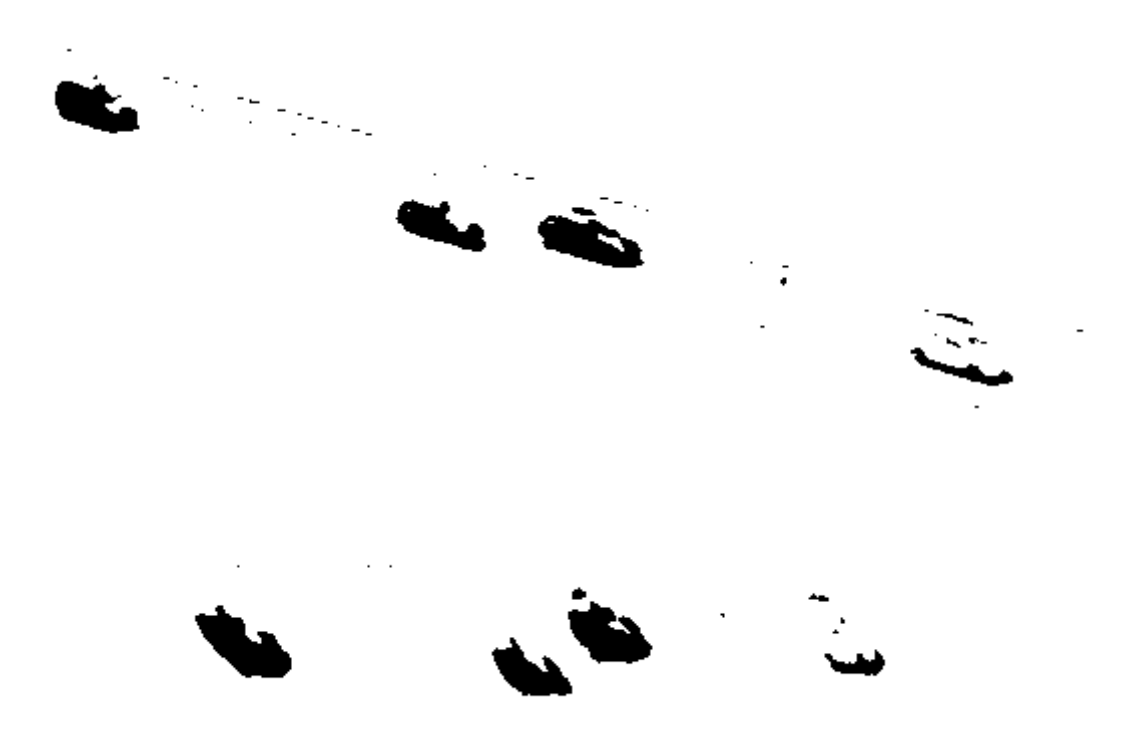

L'operazione di erosione prende in input il fotogramma su cui è stata eseguita l'operazione di soglia e tenta di pulire il rumore generato da pixel colorati sparsi che non formano figure di veicoli o qualcosa di sostanzioso.

In pratica se considerando un generico pixel, se tutti gli otto pixel intorno ad esso sono dello stesso colore di questo esso viene confermato, altrimenti lo pone si bianco.

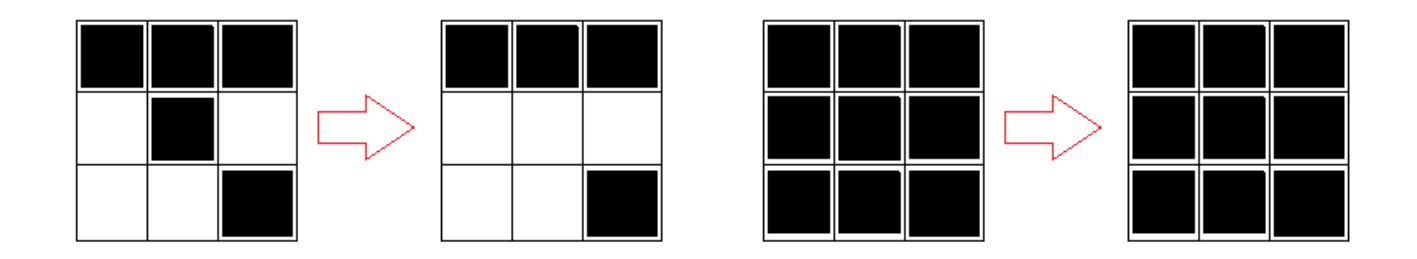

L'operazione di dilatazione prende in input il fotogramma su cui è stata eseguita l'operazione di erosione e dilata i pixel appena puliti dal rumore, ovvero se c'è almeno un pixel colorato intorno al pixel in esame, lo colora, altrimenti lo pone di colore bianco.

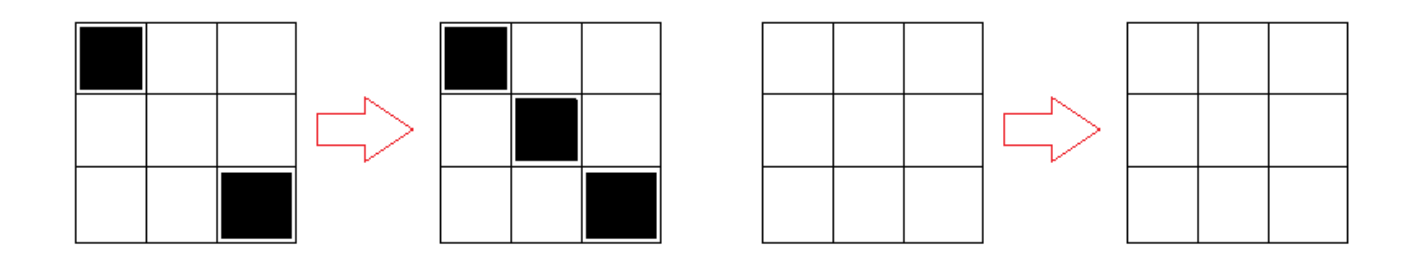

Più operazioni consecutive di erosione e dilatazione rendono i veicoli sul fotogramma finale più nitidi da riconoscere. Si definisce operazione di apertura dei pixel un'operazione di erosione seguita da una di dilatazione.

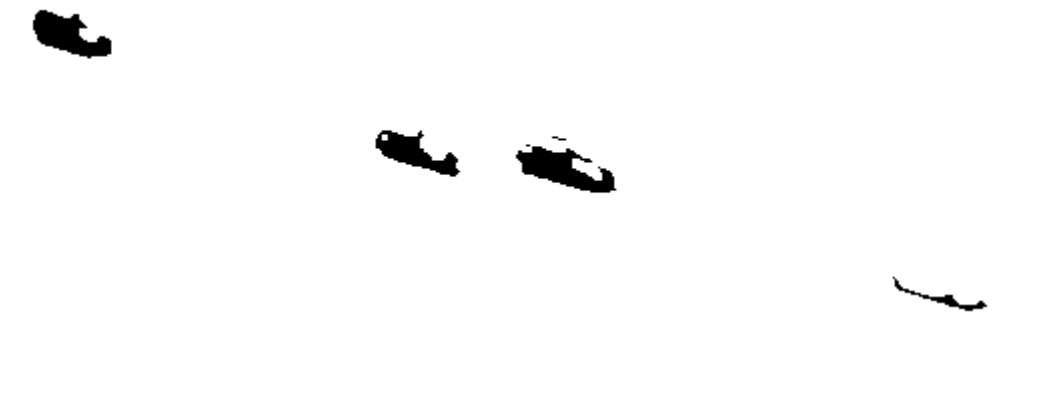

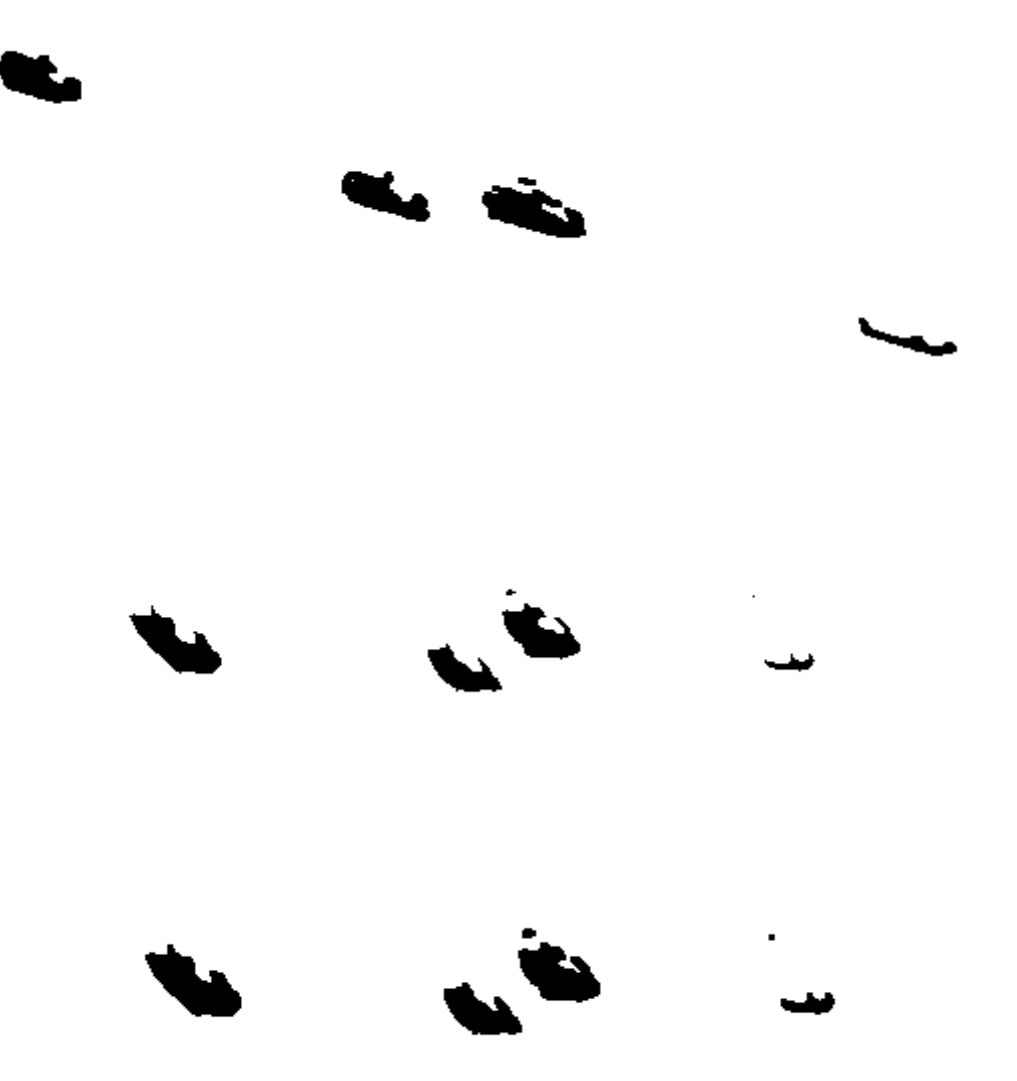

Mentre si definisce operazione di chiusura dei pixel un'operazione di dilatazione seguita da una di erosione.

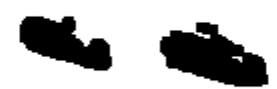

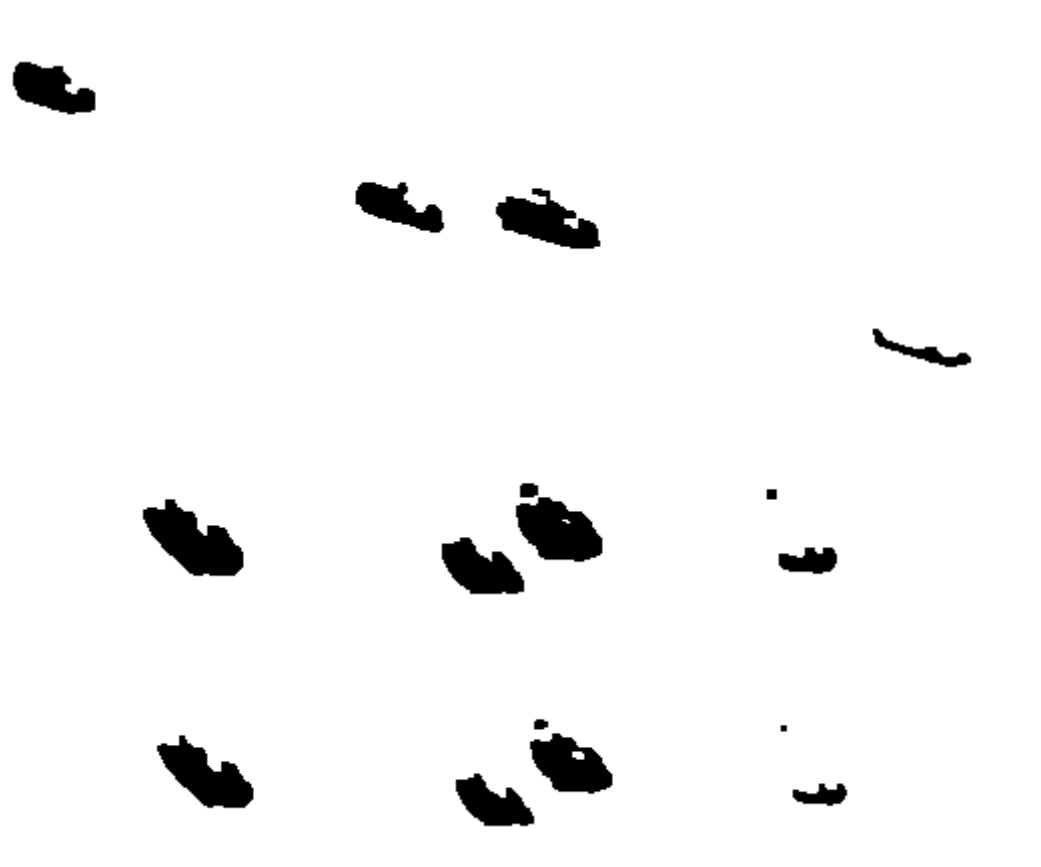

Infine si esegue un'altra operazione di dilatazione per amplificare i pixel riconosciuti.

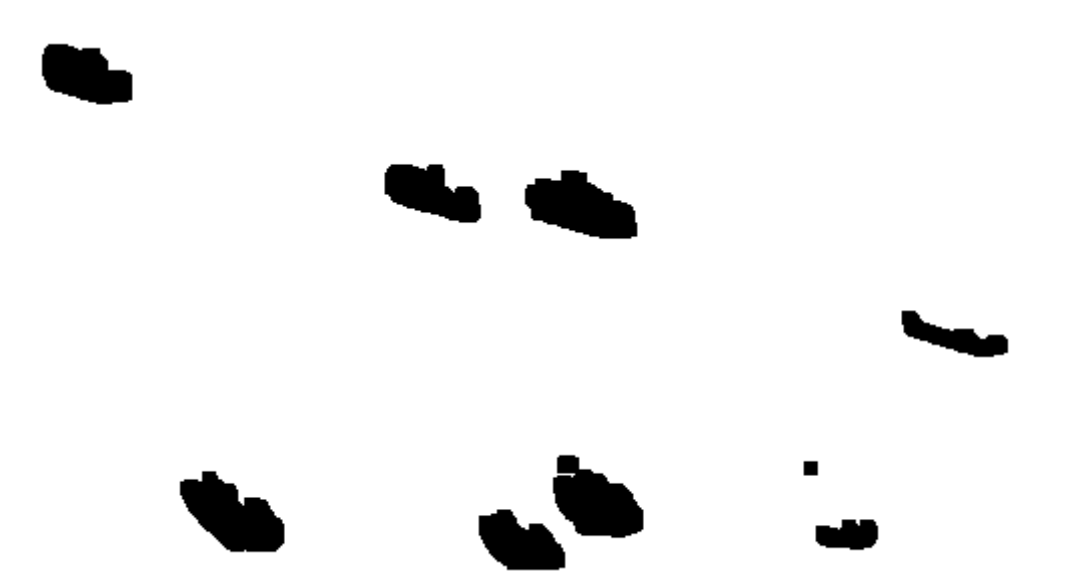

Successivamente vengono eseguite due scansioni, una in X e una in Y, sull'area da esaminare, e vengono individuate le macchie dei veicoli e memorizzate le loro proprietà come le dimensioni (larghezza, altezza e Area, in mm) e le graduazioni di colore (media, picchi, varianza e deviazione standard).

La prima scansione in X provvede a riconoscere e memorizzare la sequenza di pixel, passando così da pixel individuali a stringhe di pixel di larghezza unitaria.

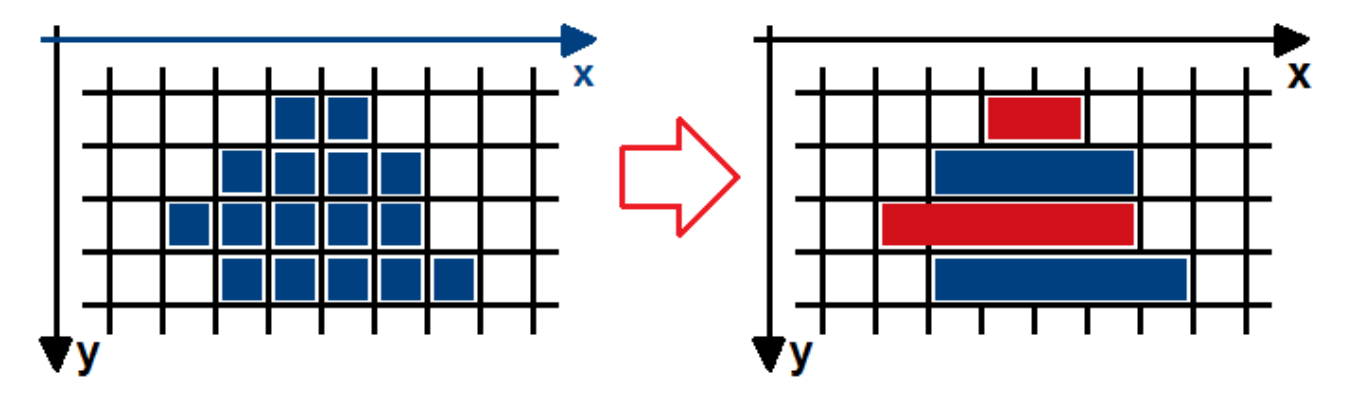

La seconda scansione in Y provvede a riconoscere e memorizzare la sequenza di stringhe vicine, passando così da stringhe di pixel ad un'intera macchia ben definita.

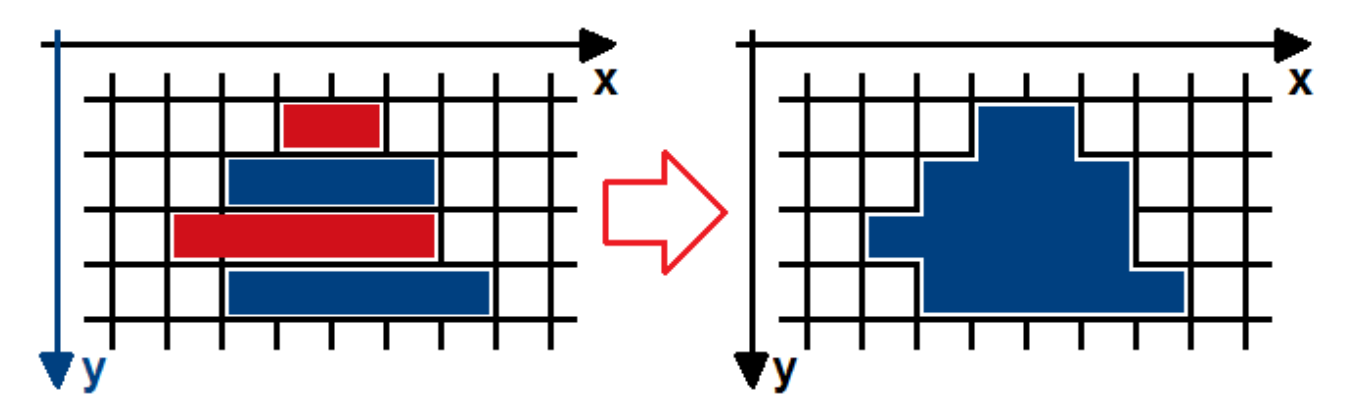

Una volta che Sputnik identifica un oggetto come veicolo, ne tenta il tracciamento in funzione dell'errore generato dal confronto dei parametri di un generico veicolo i all'istante t + Δt con tutti quelli k individuati nell'istante precedente t.

$$
\varepsilon = \frac{(x_k - x_i)^2}{x_i^2}
$$

Gli errori da calcolare per il confronto dei dati possono essere scelti fra:

- Lunghezza [mm]
- Altezza [mm]
- Area  $\text{[mm}^2\text{]}$
- Gradiente del colore [byte]
- Numero di pixel
- Varianza del colore [byte]
- Deviazione standard del colore [byte]

Coefficiente deviazione su gradiente

$$
gradiente = \frac{\sum T}{n}
$$
;  $varianza(Tonalità) = \frac{\sum (T - \overline{T})^2}{n - 1}$ 

$$
devizione(Tonalità) = \sqrt{\frac{\sum (T - \bar{T})^2}{n - 1}} \quad ; \quad c = \frac{deviazione}{gradiente}
$$

Confrontando questi errori si può quindi tracciare il movimento di un veicolo nello spazio e nel tempo.

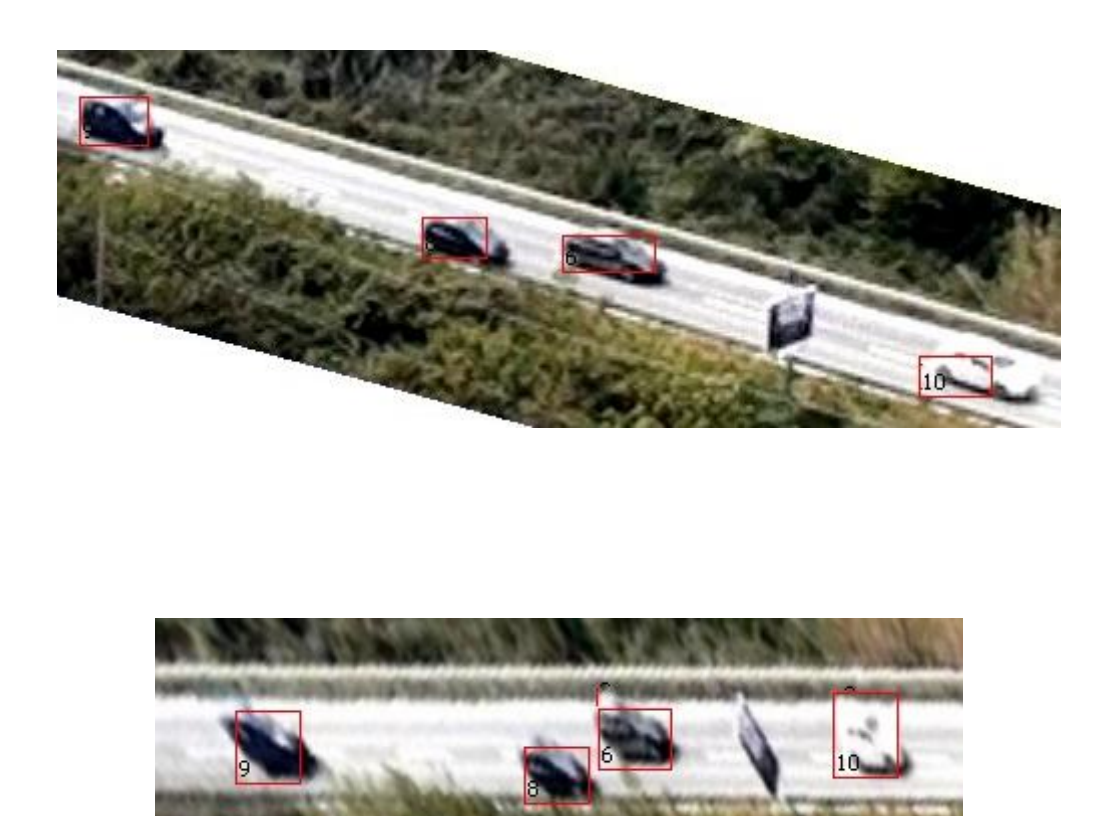

# **10. CORREZIONE DELLE IMPRECISIONI**

Non sempre però Sputnik, come tutti gli altri software nel suo settore, individua con precisione il veicolo, così fra le funzionalità di correzione manuale possiamo notare:

inserimento veicolo nuovo o già presente

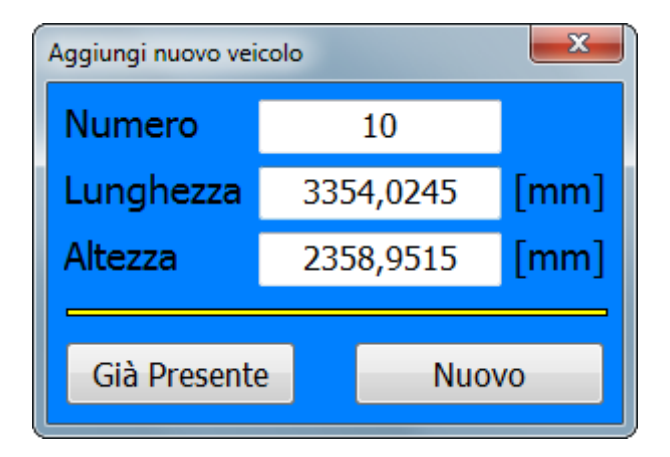

eliminazione, modifica o unione di un veicolo individuato

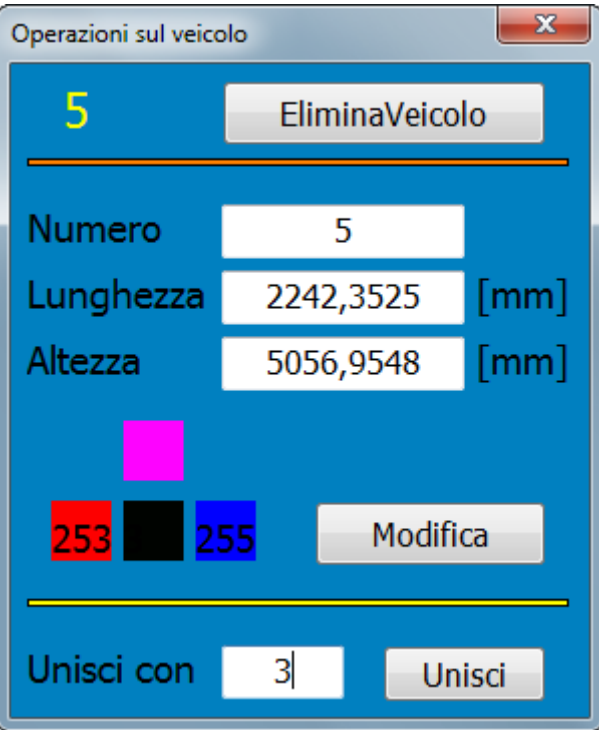

Fra le altre funzionalità sono presenti anche uno strumento per visionare l'intera individuazione eseguita dell'istante precedente, senza interferire con i dati, e un player che permette di vedere l'evoluzione nel tempo fra i fotogrammi.

# **11. RISULTATI**

Sputnik restituisce come risultati le traiettorie dei singoli veicoli individuati nello spazio e nel tempo, con il calcolo delle velocità, in due comode tabelle organizzate in funzione temporale o per singolo veicolo.

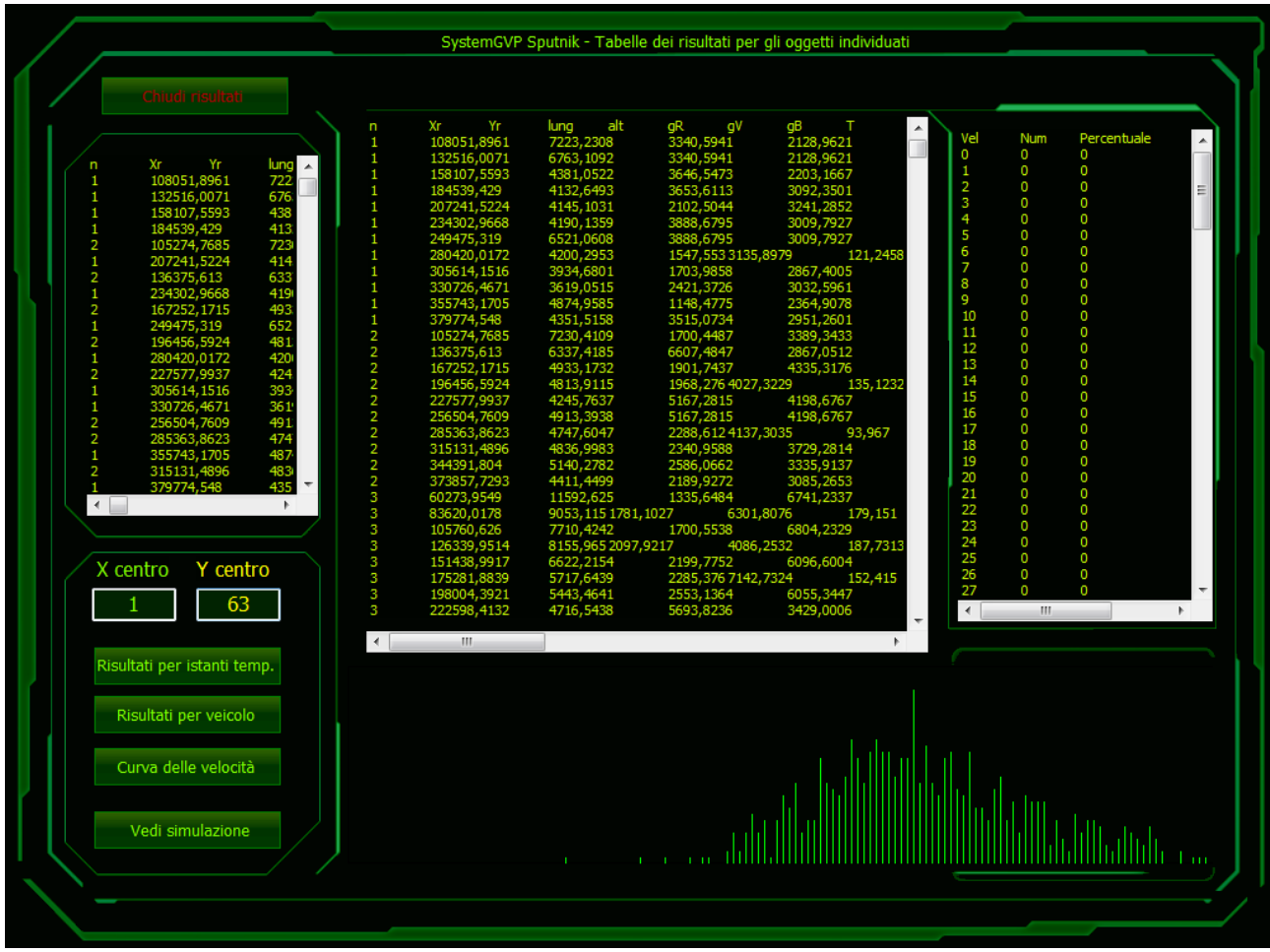